Федеральное государственное бюджетное образовательное учреждение высшего образования «Саратовский государственный технический университет имени Гагарина Ю.А.»

Энгельсский технологический институт (филиал)

**УТВЕРЖДАЮ** Директор ЭТИ (филиал) СГТУ имени Гагарина Ю.А. Р.В. Грибов  $\frac{1}{2}$   $\frac{1}{2}$  2018 г.

# **РАБОЧАЯ ПРОГРАММА**

по дисциплине **ОП.09 Информационные технологии в профессиональной деятельности**

по специальности

# **15.02.01 Монтаж и техническая эксплуатация промышленного оборудования (по отраслям)**

на базе основного общего образования

Рабочая программа рассмотрена на заседании ПЦМК МТЭ « $\mathcal{AG}$ »  $OC$  2018 года, протокол № 6 Председатель ПЦМК / Е.В. Плакунова / Juay

Энгельс 2018

Программа разработана на основе Федерального государственного образовательного стандарта (далее – ФГОС) среднего общего образования.

Разработчик программы – Шнайдер М.Г., преподаватель ЭТИ (филиал) СГТУ имени Гагарина Ю.А.

СОГЛАСОВАНО Эксперт от работодателя Генеральный директор ОАО «Завод Нефтегазмаш» Абраменко Александр Александрович

# **1. ПАСПОРТ РАБОЧЕЙ ПРОГРАММЫ ДИСЦИПЛИНЫ**

ОП.09 Информационные технологии в профессиональной деятельности

#### **1.1. Область применения программы**

Рабочая программа является частью программы подготовки специалистов среднего звена (ППССЗ) в соответствии с ФГОС по специальности СПО 15.02.01 «Монтаж и техническая эксплуатация промышленного оборудования».

Рабочая программа может быть использована в профессиональной подготовке по рабочим профессиям и должностям служащих

## **1.2. Место дисциплины в структуре ППССЗ**

Учебная дисциплина «Информационные технологии» является общепрофессиональной дисциплиной профессионального цикла ППССЗ.

### **1.3. Цели и задачи дисциплины**

Цель преподавания дисциплины:

 **развитие** способностей к самообразованию, критичности мышления на уровне, необходимом для будущей профессиональной деятельности, для продолжения образования и самообразования;

 **овладение знаниями и умениями,** необходимыми при изучении других дисциплин профессионального цикла, в профессиональной деятельности;

Задачи изучения дисциплины:

 **формирование представления** о разнообразии способов применения информационных технологий для решения широкого спектра задач, требующих регулярного пополнения знаний и навыков;

 **воспитание** культуры личности, понимания значимости предмета для научно-технического прогресса, уважения авторских прав, ответственности за результаты своей профессиональной деятельности.

#### **1.4. Требования к результатам освоения дисциплины**

Изучение дисциплины направлено на формирование следующих компетенций:

ОК 1 Понимать сущность и социальную значимость своей будущей профессии, проявлять к ней устойчивый интерес.

ОК 2 Организовывать собственную деятельность, выбирать типовые методы и способы выполнения профессиональных задач, оценивать их эффективность и качество.

ОК 3 Принимать решения в стандартных и нестандартных ситуациях и нести за них ответственность.

ОК 4 Осуществлять поиск и использование информации, необходимой для эффективного выполнения профессиональных задач, профессионального и личностного развития.

ОК 5 Использовать информационно-коммуникационные технологии в профессиональной деятельности.

ОК 6 Работать в коллективе и в команде, эффективно общаться с коллегами, руководством, потребителями.

ОК 7 Брать на себя ответственность за работу членов команды (подчиненных), за результат выполнения заданий.

ПК 1.1. Руководить работами, связанными с применением грузоподъемных механизмов, при монтаже и ремонте промышленного оборудования

ПК 1.2. Проводить контроль работ по монтажу и ремонту промышленного оборудования с использованием контрольно- измерительных приборов

ПК 1.3. Участвовать в пусконаладочных работах и испытаниях промышленного оборудования после ремонта и монтажа

ПК.1.4 Выбирать методы восстановления деталей и участвовать в процессе их изготовления

ПК 1.5. Составлять документацию для проведения работ по монтажу и ремонту промышленного оборудования

ПК 2.1. Выбирать эксплуатационно-смазочные материалы при обслуживании оборудования

ПК 2.2. Выбирать методы регулировки и наладки промышленного оборудования в зависимости от внешних факторов

ПК 2.3. Участвовать в работах по устранению недостатков, выявленных в процессе эксплуатации промышленного оборудования

ПК 2.4. Составлять документацию для проведения работ по эксплуатации промышленного оборудования

ПК 3.1. Планировать работу структурных подразделений

ПК 3.2. Организовывать работу структурных подразделений

ПК 3.3. Руководить работой структурного подразделения

ПК 3.4. Оценивать экономическую эффективность производственной деятельности участка при монтаже и ремонте промышленного оборудования

В результате освоения дисциплины обучающийся должен знать:

 базовые, системные, программные продукты и пакеты прикладных программ В результате освоения дисциплины обучающийся должен уметь:

 оформлять конструкторскую и технологическую документацию с использованием специальных компьютерных программ;

## **1.5. Количество часов на освоение программы дисциплины**

Максимальной учебной нагрузки обучающегося 72 часа, в том числе: обязательной аудиторной учебной нагрузки обучающегося 48 часов; самостоятельной работы обучающегося 24 часа.

# **2. СТРУКТУРА И СОДЕРЖАНИЕ УЧЕБНОЙ ДИСЦИПЛИНЫ**

# **2.1. Объем учебной дисциплины и виды учебной работы**

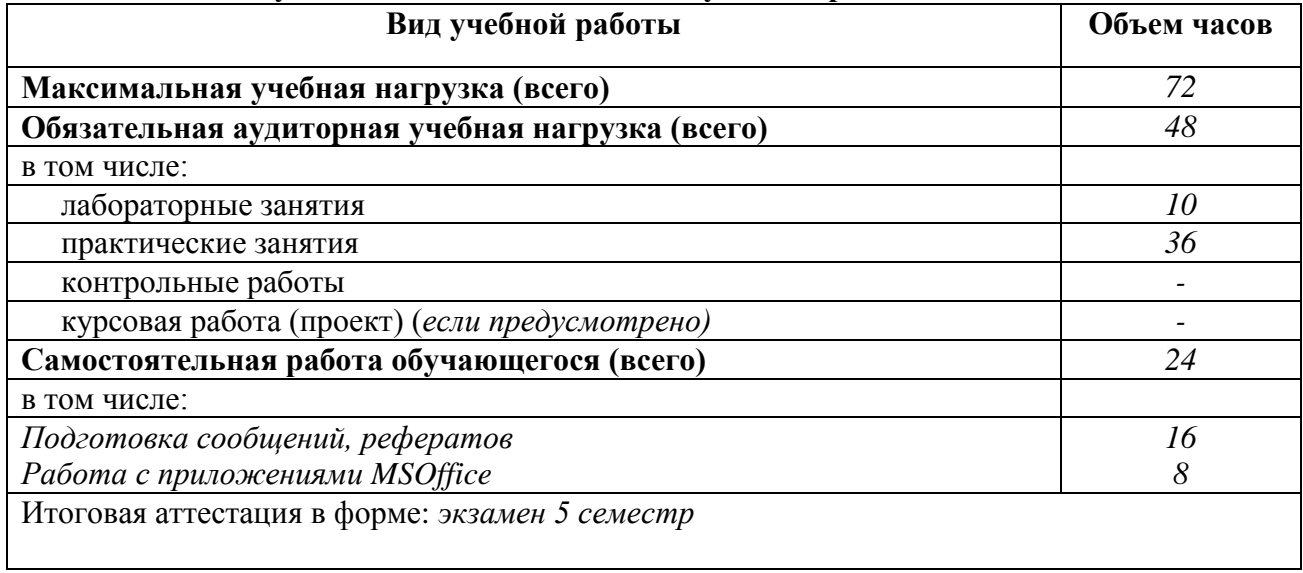

# 2.2. Тематический план и содержание учебной дисциплины *Информационные технологии в профессиональной деятельности*

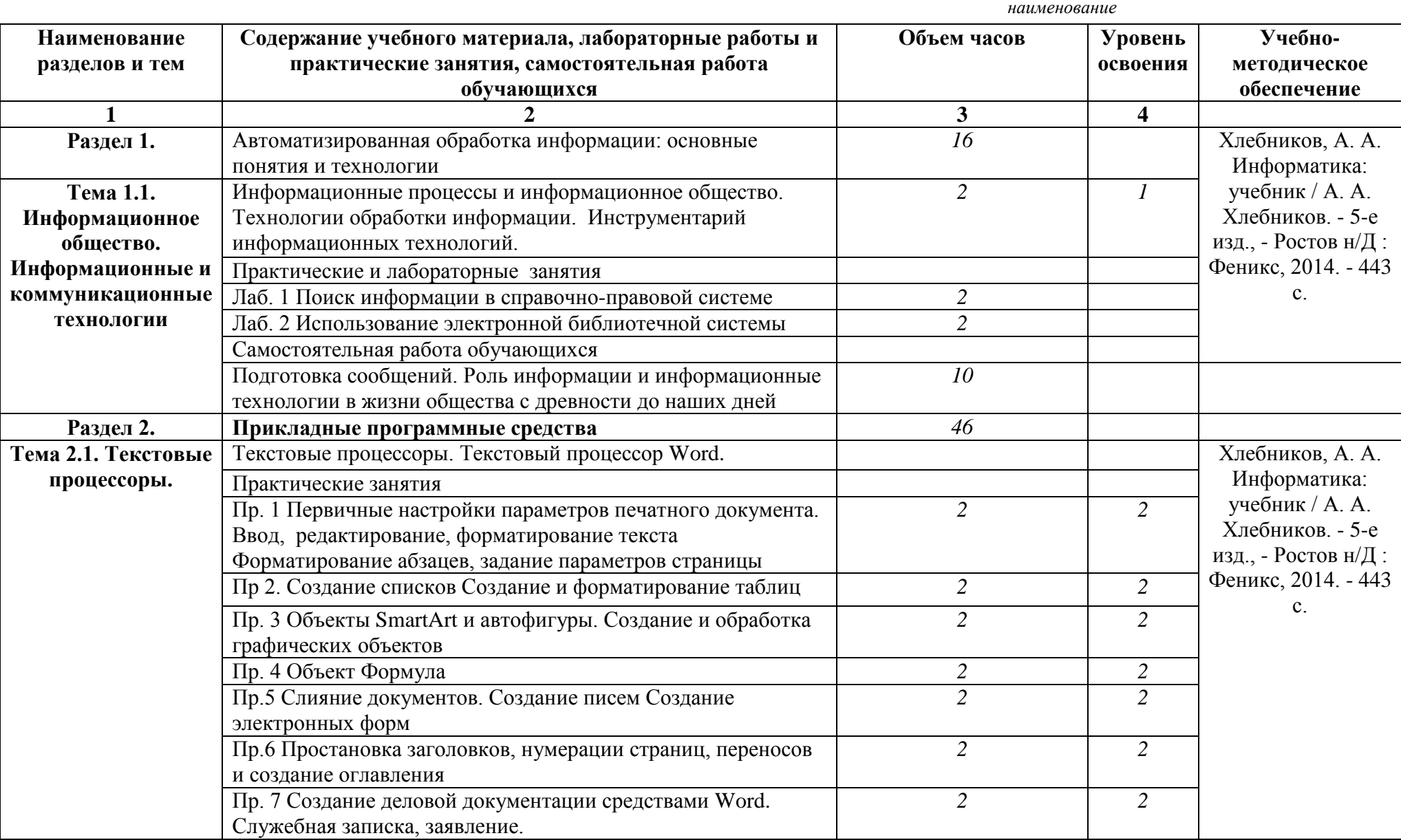

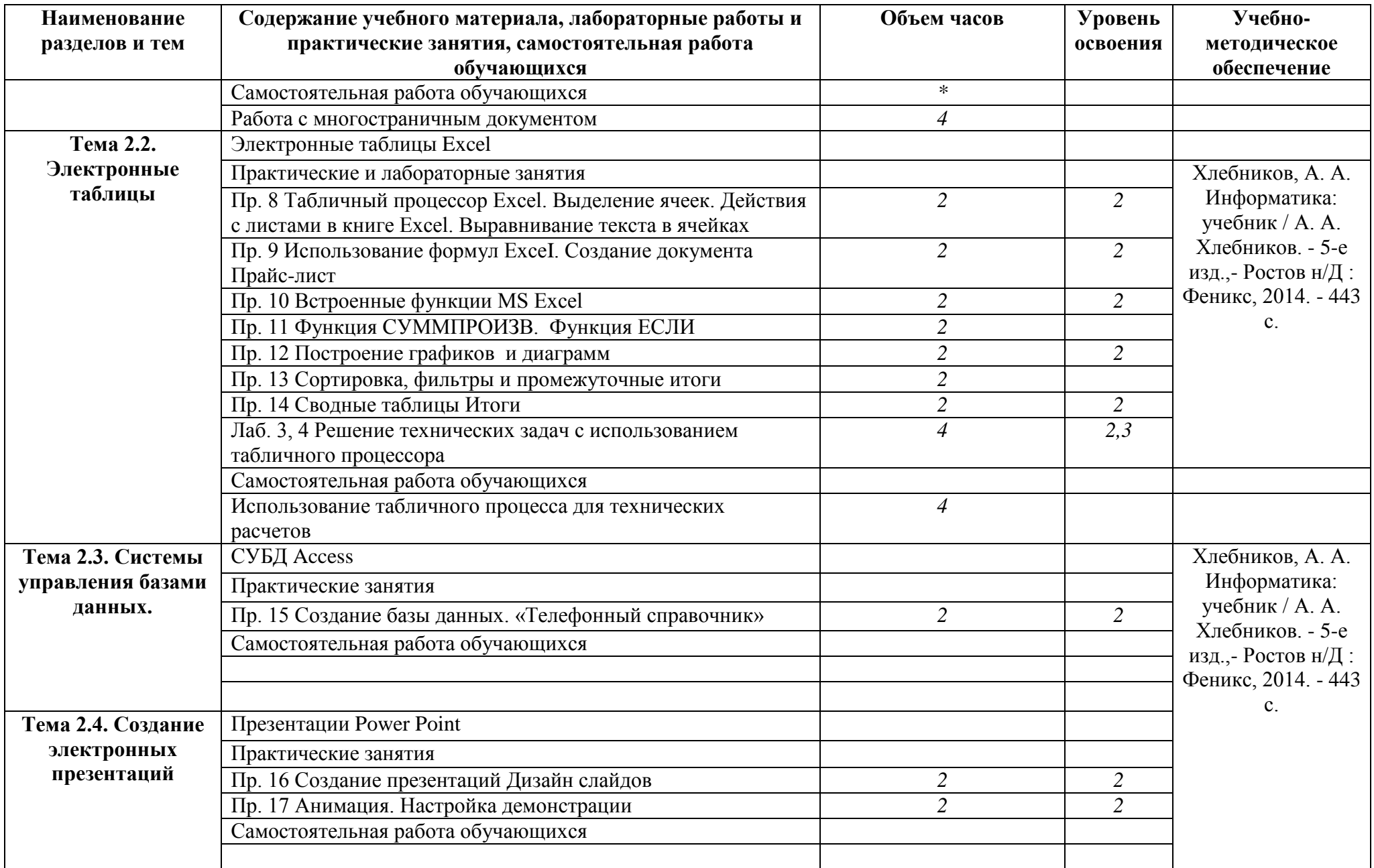

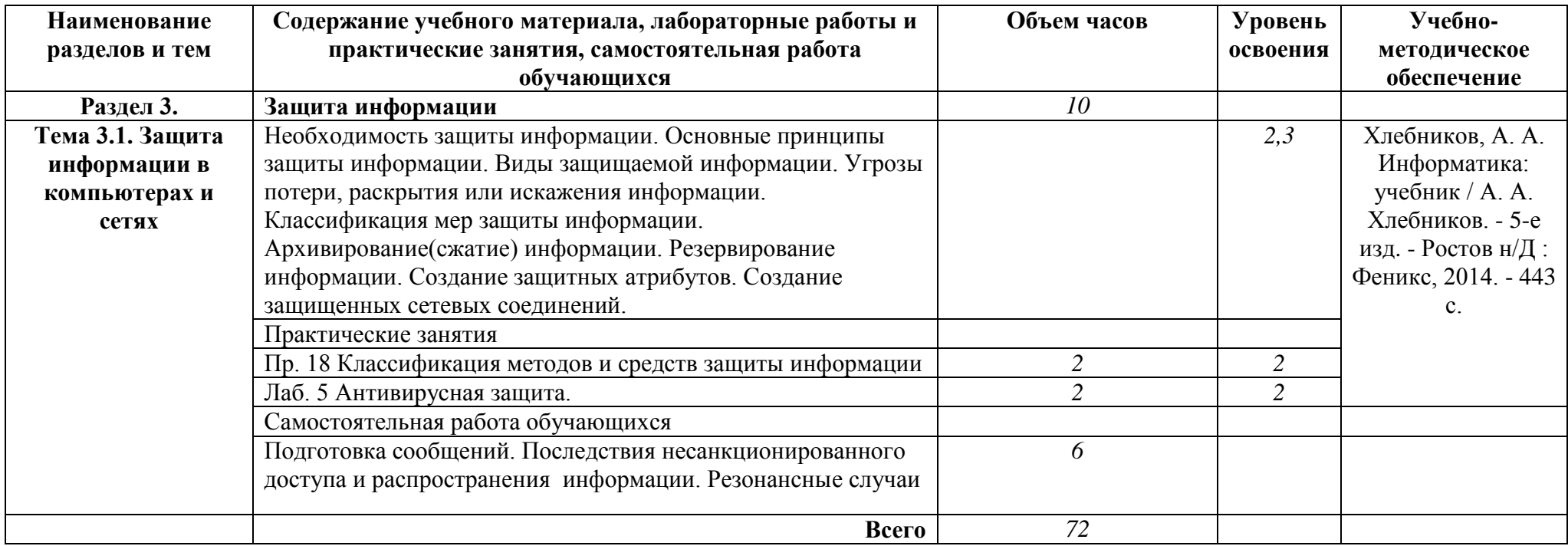

*Для характеристики уровня освоения учебного материала используются следующие обозначения:*

*1. – ознакомительный (узнавание ранее изученных объектов, свойств);* 

*2. – репродуктивный (выполнение деятельности по образцу, инструкции или под руководством)*

*3. – продуктивный (планирование и самостоятельное выполнение деятельности, решение проблемных задач).*

# **3. УСЛОВИЯ РЕАЛИЗАЦИИ РАБОЧЕЙ ПРОГРАММЫ**

## **3.1. Требования к минимальному материально-техническому обеспечению обучения по дисциплине**

Реализация рабочей программы дисциплины требует наличия лаборатории информатики, информационных технологий в профессиональной деятельности.

Оборудование учебного кабинета: 14 посадочных мест

Технические средства обучения: ПК, мультимедиа-проектор

Оборудование лаборатории и рабочих мест лаборатории:

ПК

Лицензионное программное обеспечение: MS Windows, MS Office

## **3.2. Учебно-методическое обеспечение обучения по дисциплине Основные учебные издания***:*

1. Хлебников, А. А. Информатика: учебник / А. А. Хлебников. - 5-е изд. - Ростов н/Д : Феникс, 2014. - 443 с. (22 назв.).

2. Информационные технологии [Электронный ресурс] : учебное пособие / — Электрон. текстовые данные. — Ставрополь: Северо-Кавказский федеральный университет, 2014. — 254 c. — 2227-8397. — Режим доступа: http://www.iprbookshop.ru/63092.html

## **4. КОНТРОЛЬ И ОЦЕНКА РЕЗУЛЬТАТОВ ОСВОЕНИЯ ДИСЦИПЛИНЫ**

Контроль и оценка результатов освоения дисциплины осуществляется преподавателем в процессе проведения практических занятий и лабораторных работ, тестирования, а также выполнения обучающимися индивидуальных заданий, проектов, исследований.

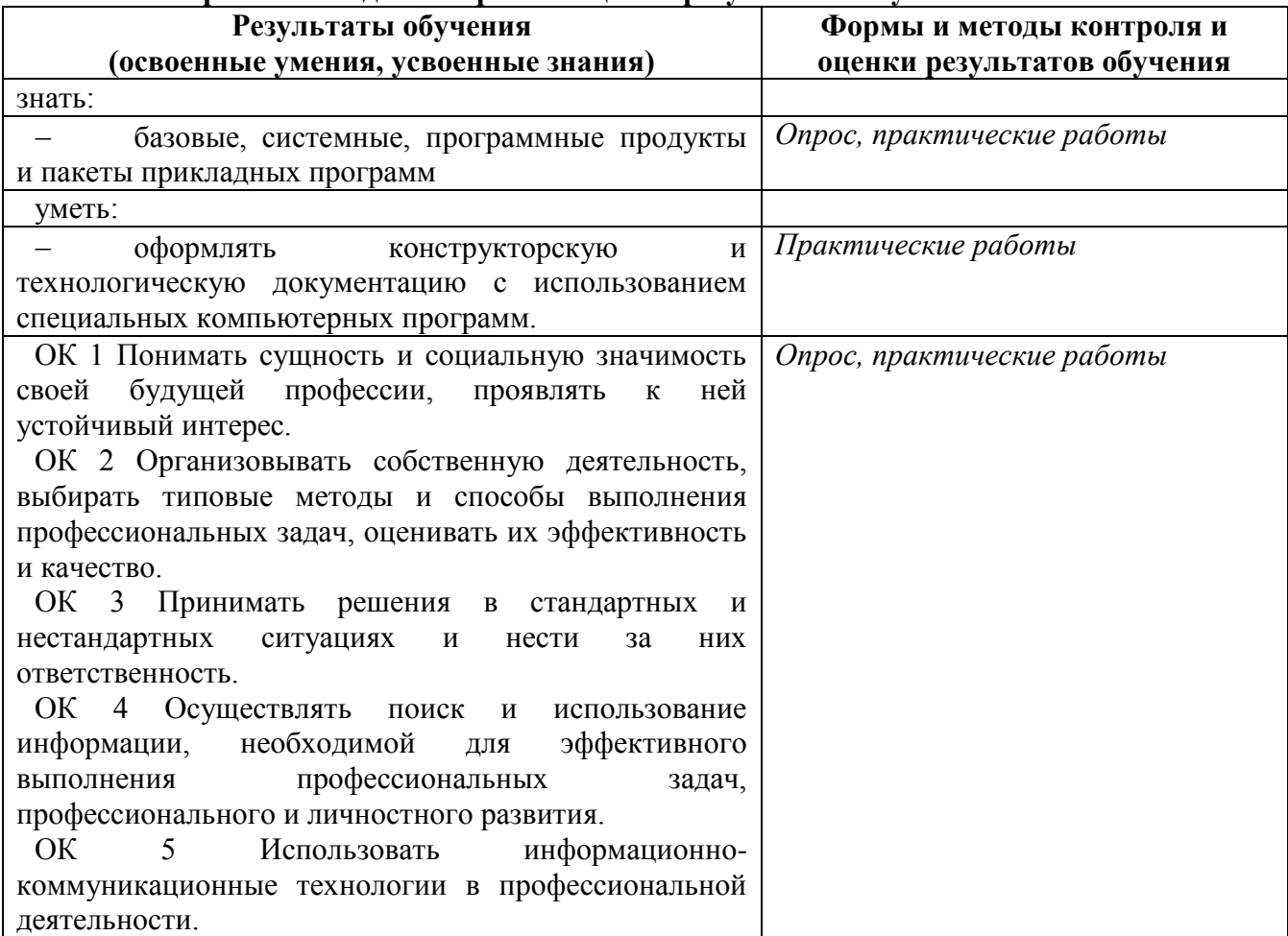

#### **4.1. Формы и методы контроля и оценки результатов обучения**

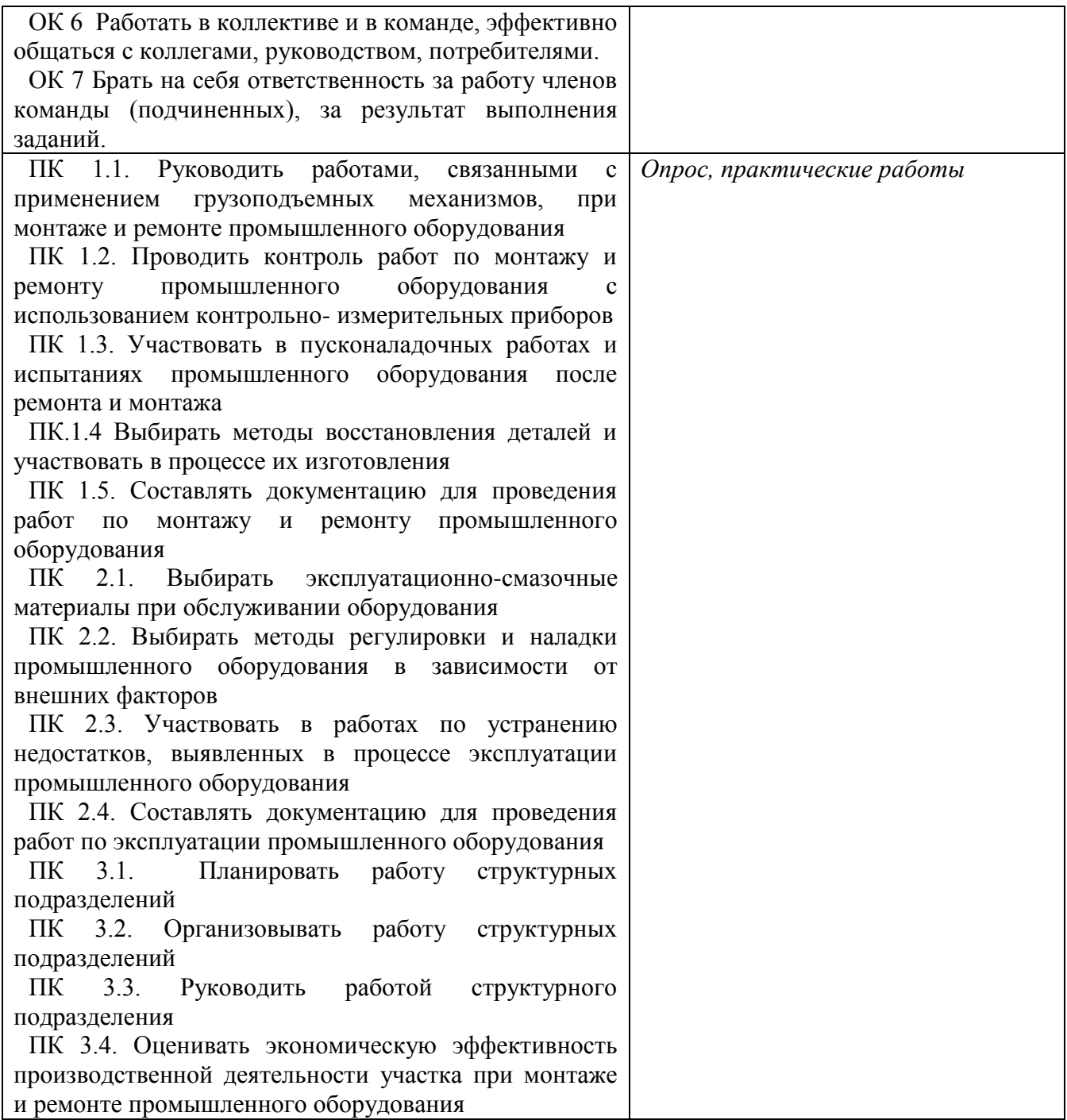

# **4.2. Фонд оценочных средств для проведения промежуточной аттестации обучающихся по дисциплине**

**Показатели и критерии оценивания компетенций**

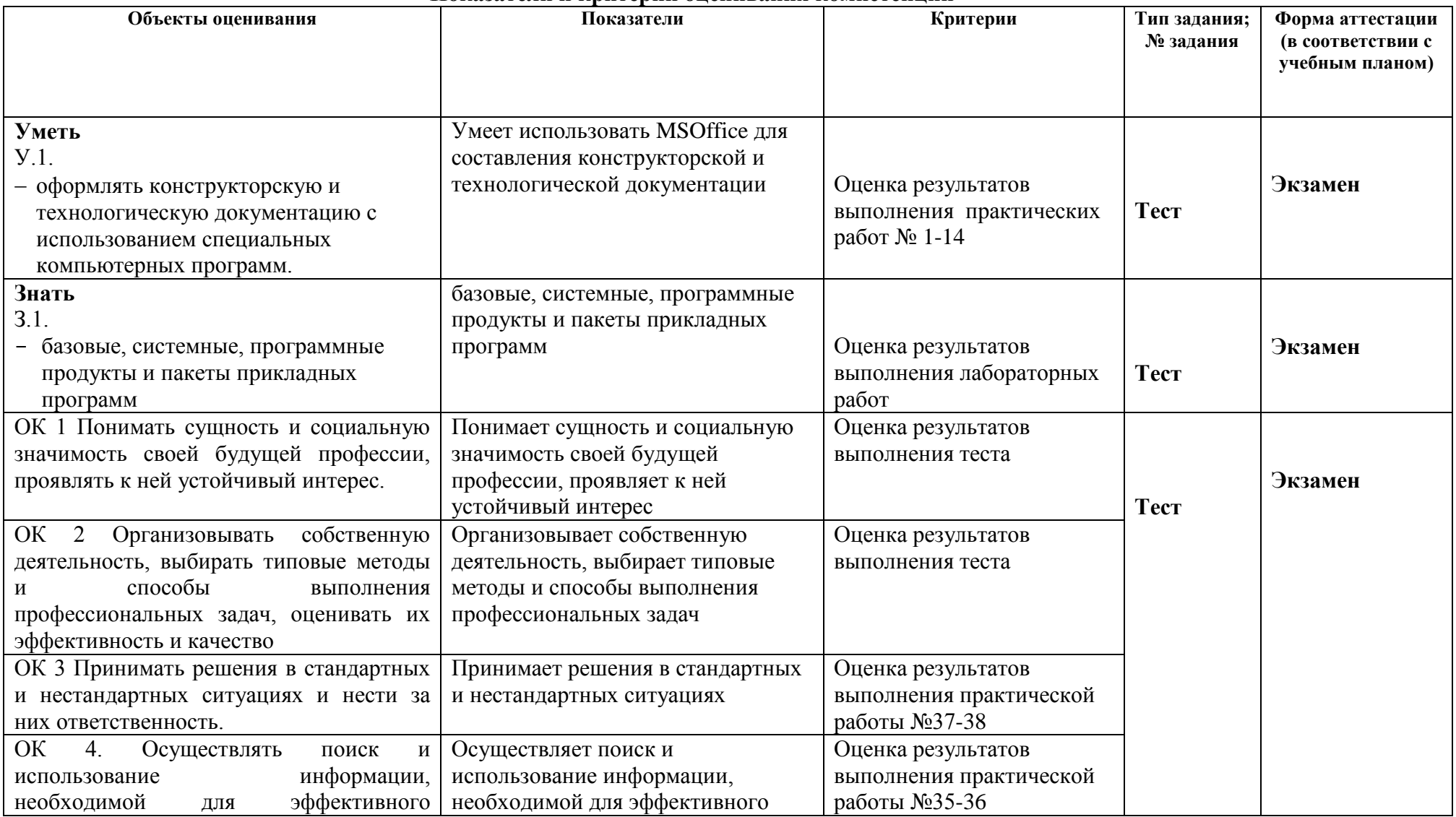

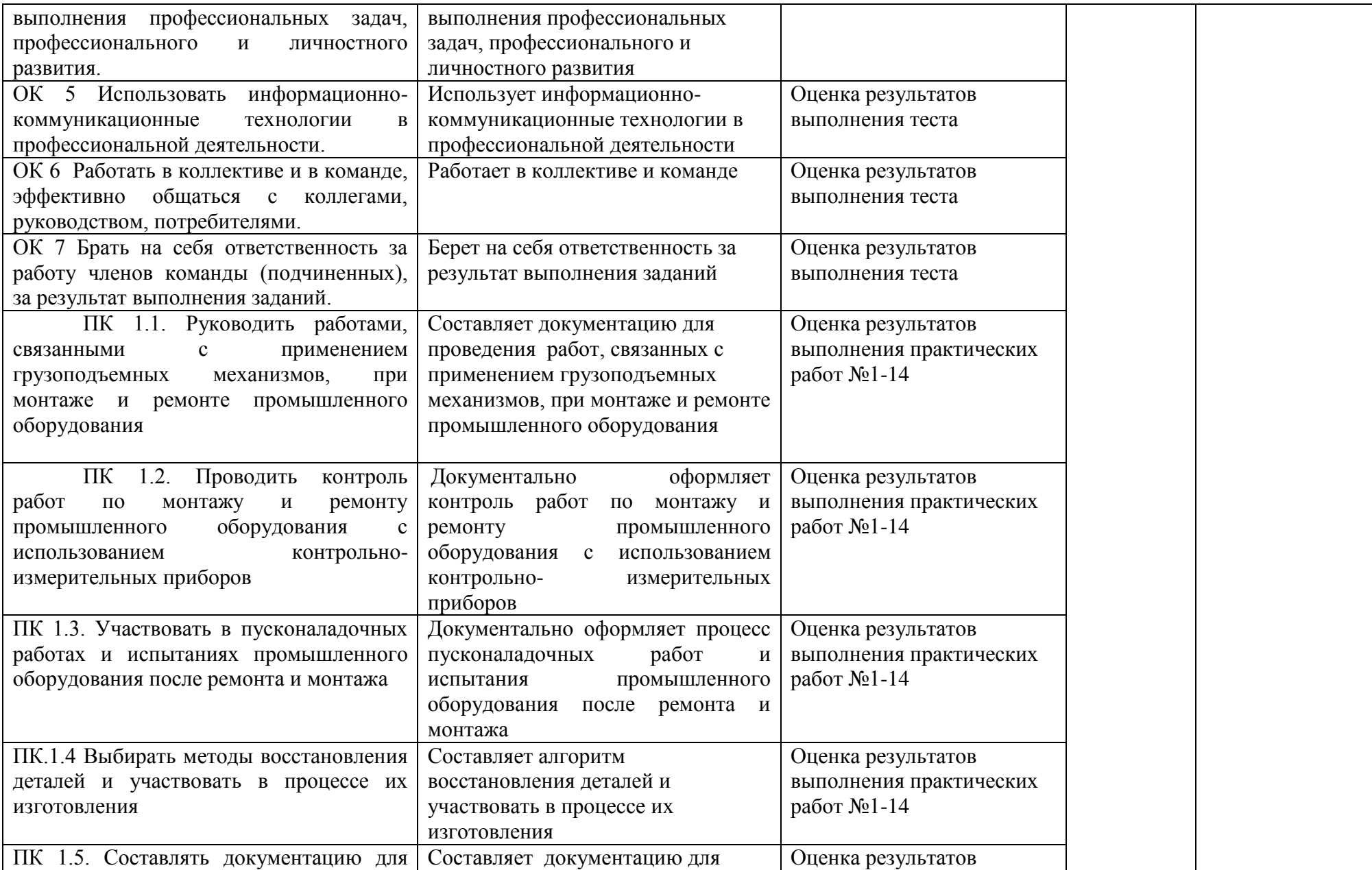

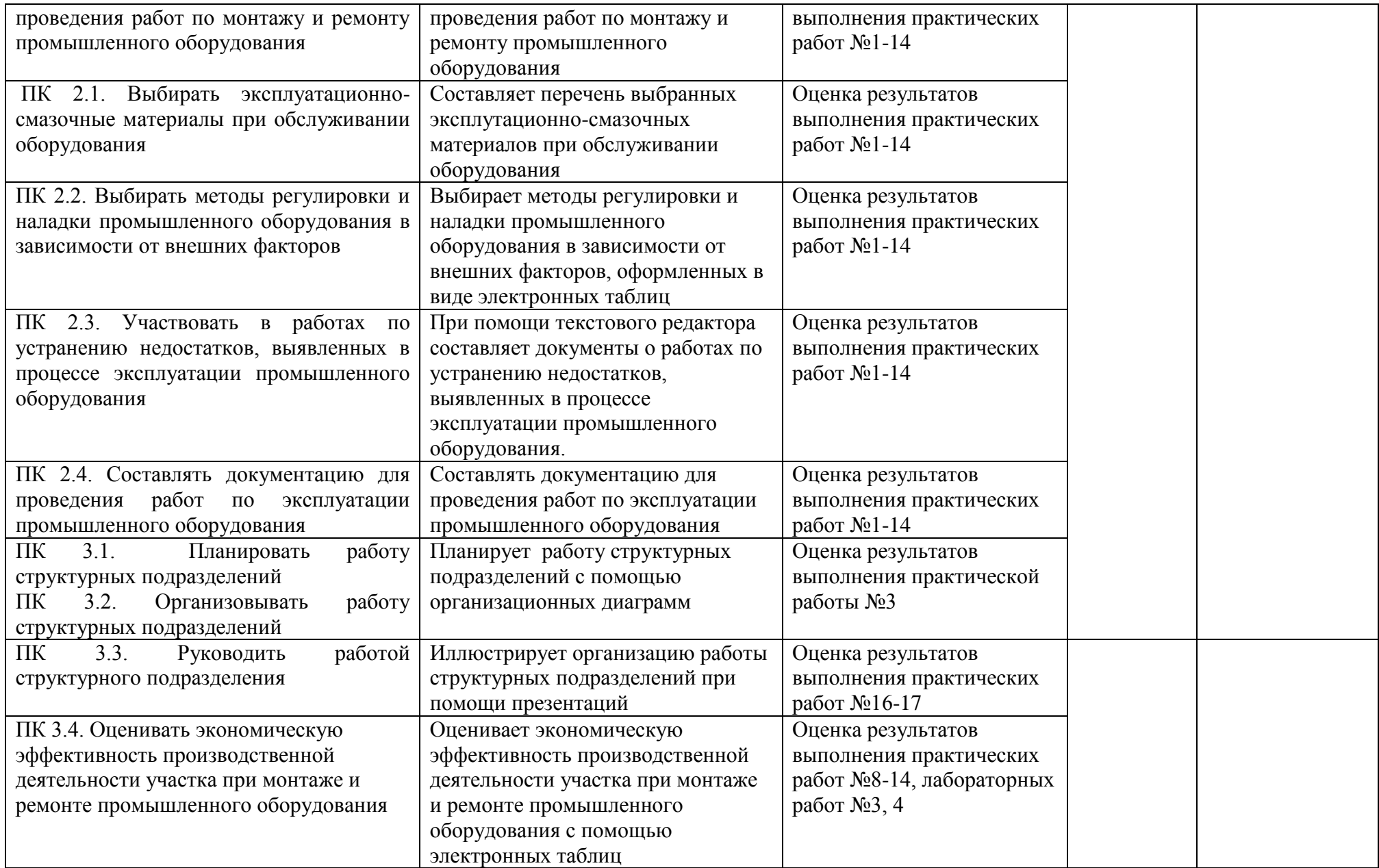

### **Контрольные и тестовые задания**

Перечень вопросов, контрольные и тестовые задания, необходимые для оценки знаний, умений, навыков характеризующих формирование компетенций:

### **Примерный перечень вопросов экзамена.**

Задание № 1

1. Возможности текстового процессора. Основные элементы экрана.

2. Создание, открытие и сохранение документов. Редактирование документов:

копирование и перемещение фрагментов в пределах одного документа и в другой документ и их удаление.

3. Шрифтовое оформление текста.

4. Установка параметров страниц и разбиение текста на страницы. Колонтитулы.

5. Предварительный просмотр. Вывод документа на печать.

6. Табличные процессоры: основные понятия и способ организации.

7. Структура электронных таблиц: ячейка, строка, столбец.

8. Адреса ячеек. Строка меню. Ввод данных в таблицу.

9. Типы и форматы данных: числа, формулы и текст.

10. Наглядное оформление таблиц. 11. Построение графиков и диаграмм.

12. Способы поиска информации в электронной таблице.

13. Основные элементы базы данных. Режимы работы.

14. Создание формы и заполнение базы данных.

15. Оформление, форматирование и редактирование данных.

16. Сортировка информации. 17. Методы представления графических изображений.

18. Растровая и векторная графика. Цвет и методы описания.

19. Графический редактор: назначение, пользовательский интерфейс, основные функции.

20. Форматы графических файлов.

21. Назначение и возможности информационно-поисковых систем.

22. Структура поисковой системы.

23. Информационно-поисковые системы, представленные на отечественном рынке и доступные в сети Интернет.

24. Информационно - поисковая система «Консультант+», назначение, пользовательский интерфейс, основные функции.

25. Поиск информации.

Задание №2 (Практическое) Методы и средства сбора, обработки, хранения, передачи и накопления табличной информации

- Создание и обработка таблиц по профессиональной деятельности;

- Решение оптимизационных задач с использованием электронных таблиц.

Задание №3 (Практическое) Мультимедийные технологии: методы и средства сбора, обработки, хранения, передачи и накопления информации:

- Создание и просмотр презентаций по профессиональной деятельности;

- Создание и просмотр интерактивных презентаций по профессиональной деятельности.

### **Методические материалы**

Методические материалы, определяющие процедуры оценивания знаний умений, навыков характеризующих формирование компетенций представлены в методических рекомендация по выполнению практических работ.

# **Тематический план самостоятельной работы**

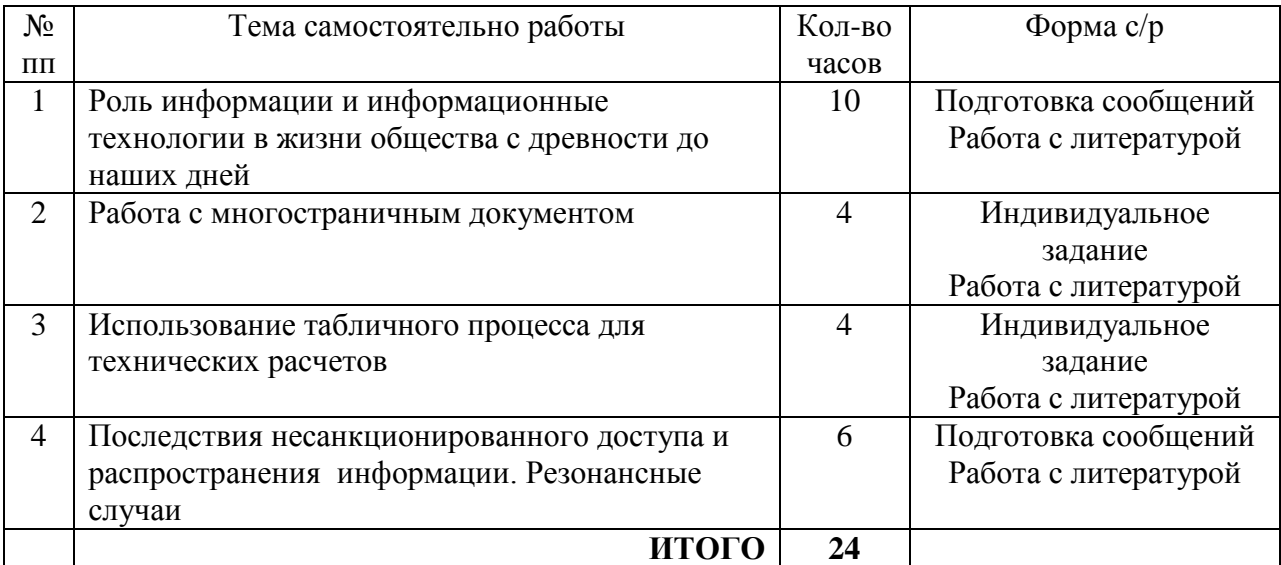